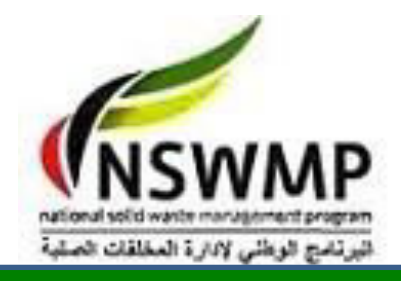

**البرنامج الوطنى الدارة المخلفات الصلبة**

**البرنامج التدريبى الدارة المخلفات الصلبة المستوى االول المحاضرة العاشرة : إعداد التصميم االبتدائى للمدفن الصحي**

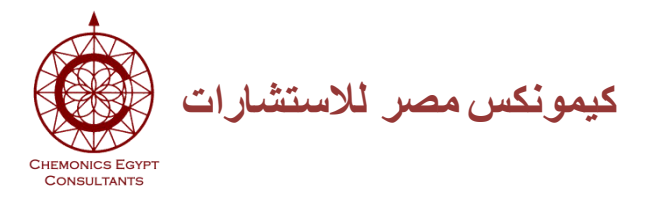

### **المحاضرة العاشرة : إعداد التصميم االبتدائى للمدفن الصحي**

#### المحتويات :

- .1 تجهيز المعطيات
- .2 ادخال االفتراضات
- .3 حساب الطاقة االستيعابية و المساحة
	- .4 حساب المنحدرات
	- .5 تحديد مراحل االنشاء
		- .6 الموقع العام
	- .7 التبطين و جمع الرشاحة
	- .8 حسابات الغطاء النهائى
	- .9 حسابات المياة السطحية
		- 10 تحديد نظام المراقبة
			- 11 حساب التكلفة
			- 12 المستند التفاعلى
				- 13 الخالصة

المرجع : الحزمة التصميمية، المجلد الرابع دليل تصميم المدافن ، .. ، الهند

**.1 تجهيز المعطيات**

موقع المدفن معدل تولد المخلفات الحالي العمر التصميمي للمدفن طبو غرافية الأرض طبقات التربة بموقع المدفن ارتفاع المياه الجوفية كثافة المخلفات )ρ)

البد من تجهيز مجموعة من المعطيات التى يتم التصميم بناء عليها بما يضمن ان يحقق المدفن الصحى المتطلبات الجهة المستفيدة

### **.2 إدخال االفتراضات**

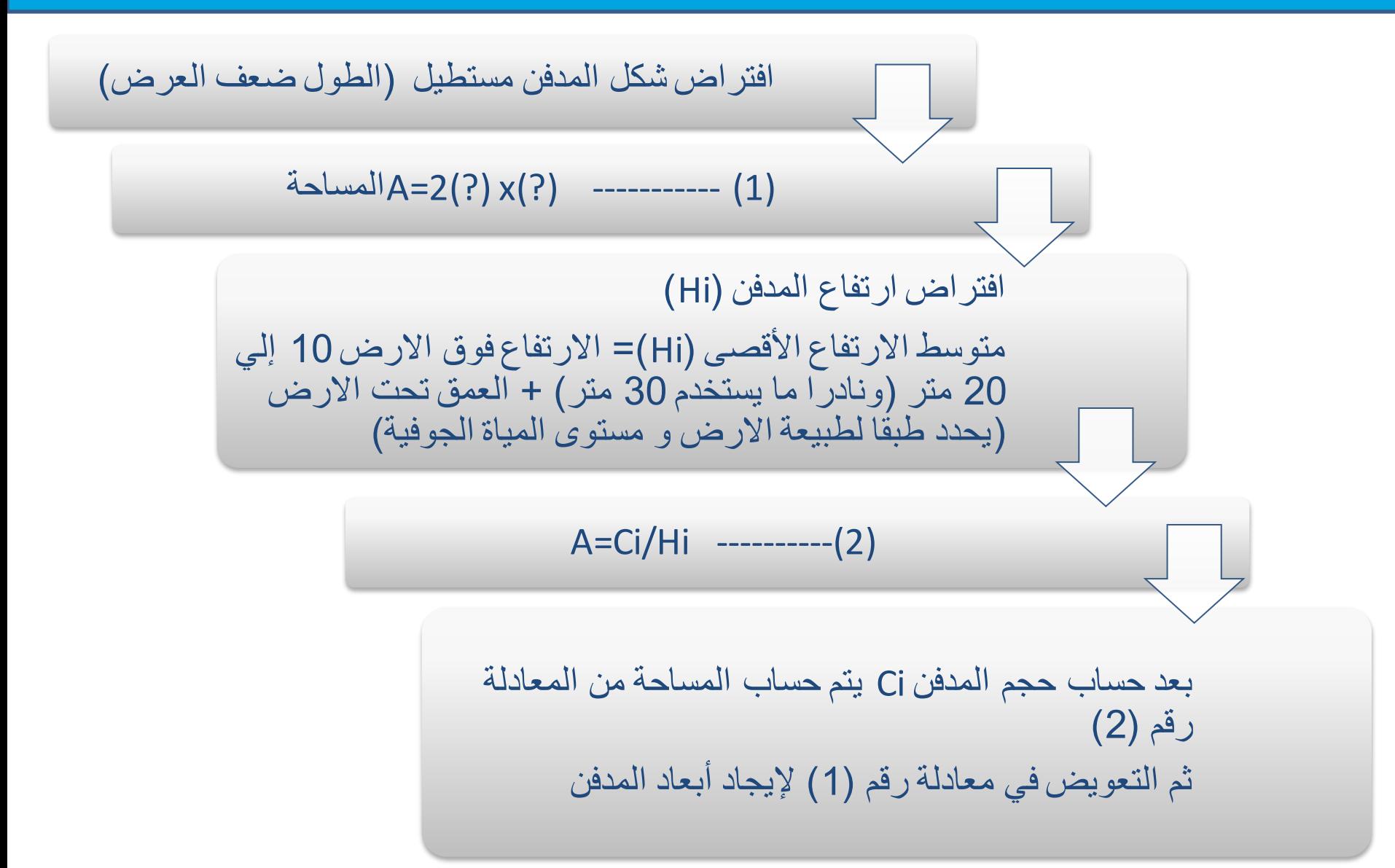

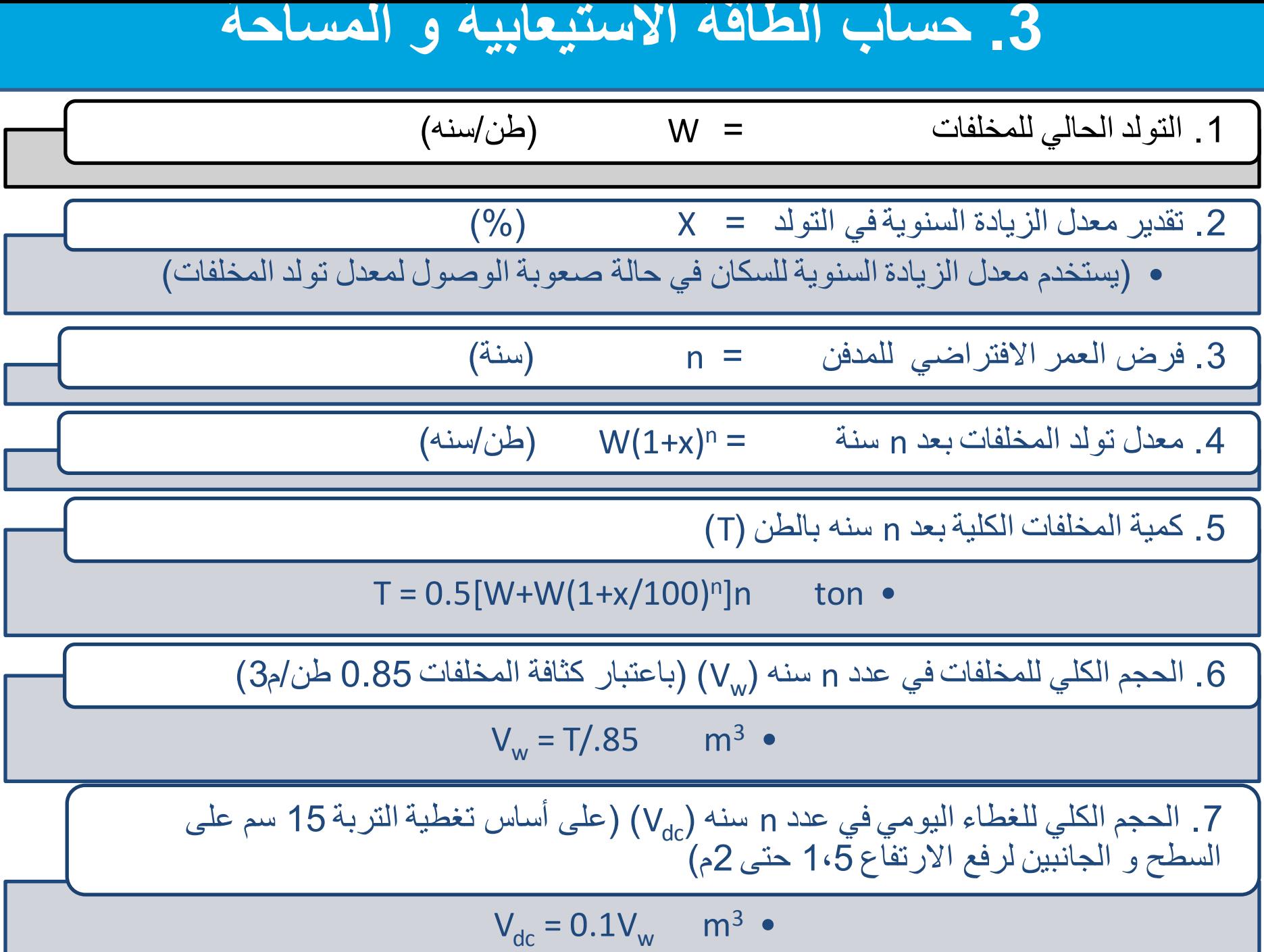

# **.3 حساب الطاقة االستيعابية و المساحة )تابع(**

8 ـ الحجم الكلي المطلوب لمكونات نظام التبطين وتغطية النظام (Wc) (بافتر اض سمك نظام التبطين 1.5 متر بما فيه طبقة تجميع الرشاحة)

- $V_c = kV_w$  $m<sup>3</sup>$ 
	- k = 0.25 إذا كان ارتفاع المدفن 10 م
	- k = 0.125 إذا كان ارتفاع المدفن 20 م
		- k = 0.08 إذا كان ارتفاع المدفن 30 م

)Vs .9 الحجم الذي سيتم الوصول إليه بعد 10 سنين نتيجة الهبوط بعد التحلل البيولوجي للمخلفات (

 $V_s = m V_w$ 

m = 0.10 للمخلفات المتحللة

m < 0.05 للرماد والخاملة

.10 التقدير المبدئي لسعة المدفن )Ci)

 $C_i = V_w + V_d + V_c - V_s$ 

# **.3 حساب الطاقة االستيعابية و المساحة )تابع(**

11 . فرض الشكل المفضل للمدفن في المسقط الأفقي والقطاع (يعتمد ذلك علي طبو غر افية الأرض، عمق المياه الجوفية وعناصر أخري مثل نوع المدفن (المساحة، الخندق او المنحدر)

.12 التقدير المبدئي لالرتفاع والمساحة

**A<sup>r</sup> أ - في حاله المساحة المتاحة محكومة أو محددة =** 

- 0.15 \* A<sup>r</sup> المساحة المطلوبة للمباني =
	- 0.85\*  $A_r = 0.85$  م المساحة المطلوبة للدفن
- متوسط االرتفاع المطلوب فوق مستوي التأسيس )التقدير االولي (

$$
H_i = C_i / 0.9 A_r \qquad m \bullet
$$

•يكون متوسط االرتفاع األقصى المطلوب للمدفن )Hi =)10 إلي 20 متر ونادرا ما يستخدم 30 متر ( •المساحة المطلوبة ألجزاء المدفن )Ai) A • <sup>i</sup> = C<sup>i</sup> /Hi iT• المساحة الكلية متضمنة مساحة المباني A A • iT = 1.15 A<sup>i</sup> **Ar ب - في حالة مساحة غير محددة**

# **.3 حساب الطاقة االستيعابية و المساحة )تابع(**

- حجم الفراغ بالمدفن الصحي هو عمر المدفن
- وهو يعتمد على المساحة التي تمت تغطيتها، وعمق المخلفات ونسبة عمق المخلفات إلي سمك غطاء التربة

كمية غطاء التربة كمية المخلفات الصلبة بالمدفن إ

دمك المخلفات كمية المخلفات الصلبة بالمدفن

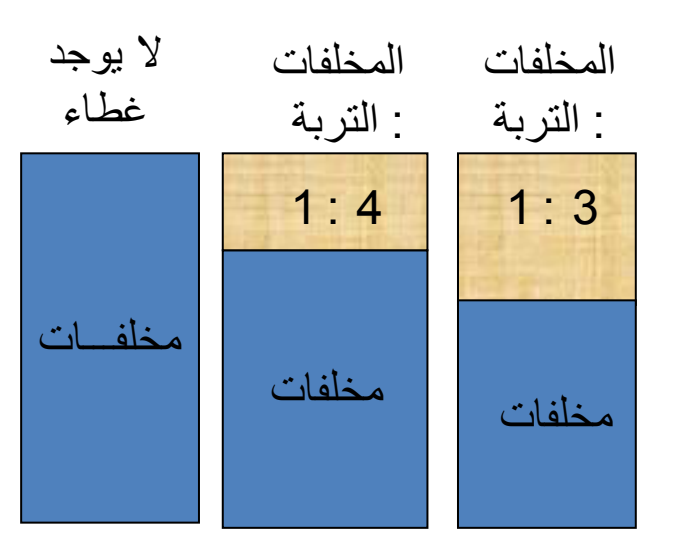

كثافة المخلفات = 0.7 طن/ م 3

**.3 حساب الطاقة االستيعابية و المساحة )تابع(**

.13 التعديالت في تقديرات سعة المدفن، االرتفاع، والمساحة أ - بعد الحصول علي التقديرات االبتدائية، يمكن مراجعة الحجم اليومي للغطاء وكذلك حجم نظام التبطين ونظام التغطية مع الأخذ في الاعتبار شكل المدفن وكذلك علي أساس ما إذا كانت مادة التغطية اليومية، نظام التبطين ونظام التغطية سيتم حفرها داخل موقع المدفن . ب - يتم اخذ هذه القيم التي تمت مراجعتها في إعادة تقدير سعة المدفن، االرتفاع والمساحة.بعد الحصول علي خرائط طبوغرافية )بفترة كنتوريه 0.50 م ( سوف يتم التوصل إلي التقديرات النهائية والدقيقة لهذه القيم . ج - قد يالحظ أن سعة المدفن سوف تخضع للمراجعة عند بداية تشغيل المدفن لاختلاف كمية المخلفات الواردة للمدفن يوميا نتيجة اختلاف معدل التولد وذلك قبل البدء في تشغيل المدفن

**.4 حساب المنحدرات**

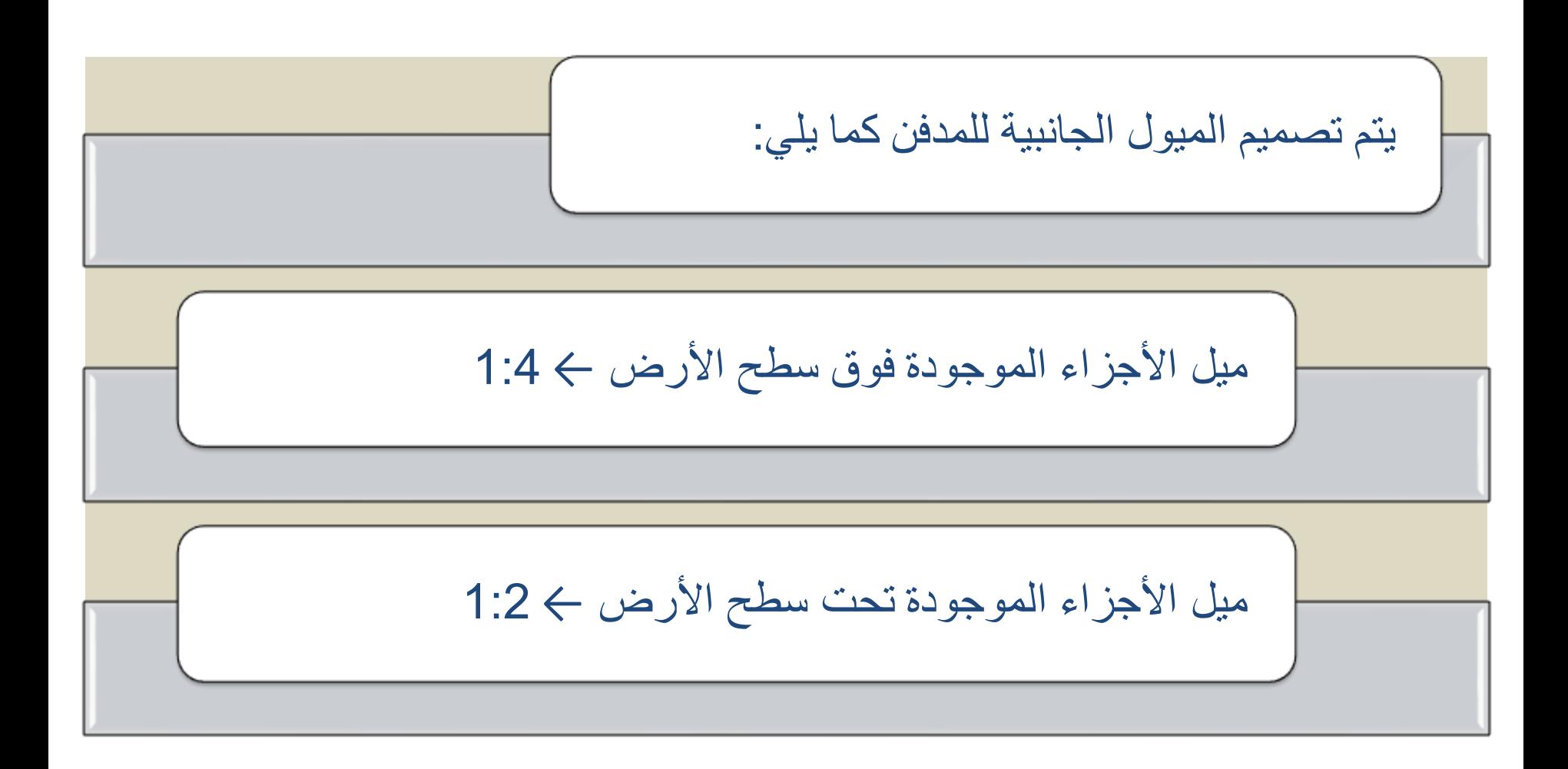

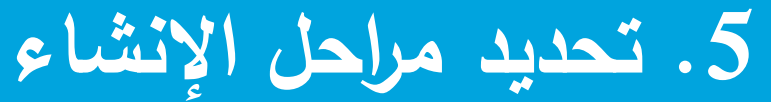

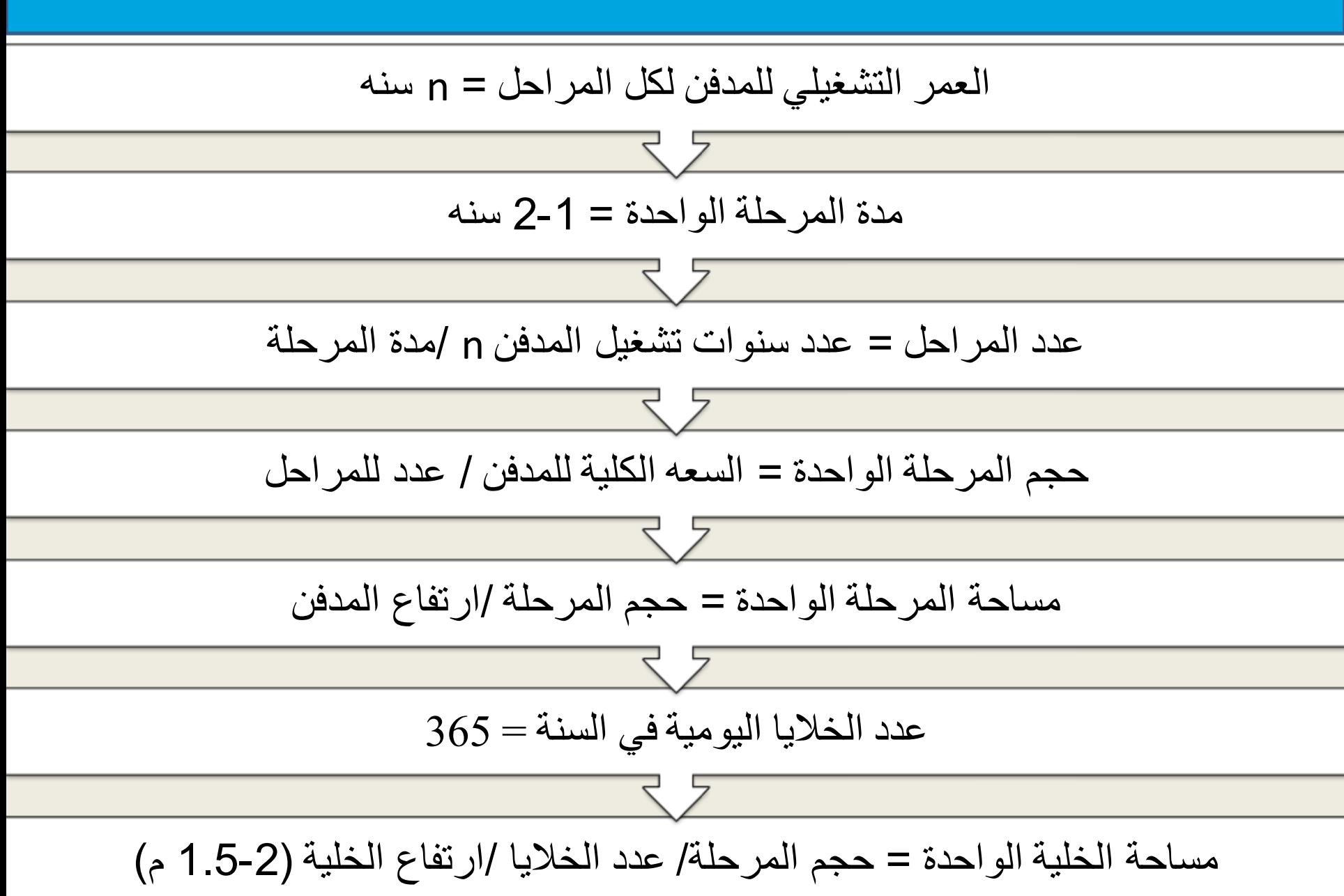

**.6 الموقع العام**

تحديد موقع المدفن وإحاطته بسور من جميع االتجاهات وضع عدد 2 ميزان عند بوابة الدخول والخروج للمدفن بالاضافه إلي حجرتين مكتب إداري و مكتب متحرك )كابينة بأبعاد 3\*5( لمراقبة والتحكم في المدفن الطرق : طريق رئيسي ← ال يقل عن 7 متر عرض ويبدأ بعد الميزان ويتجه إلي منطقة ركن السيارات طرق فرعيه ← بعرض 3.5 متر علي محيط المدفن معامل : لفحص المخلفات واخذ العينات منها وتكون داخل منطقه الدفن ورشة معدات وجراج : بأبعاد 30 \* 20 متر

وحده غسيل معدات

**.6 الموقع العام )تابع(**

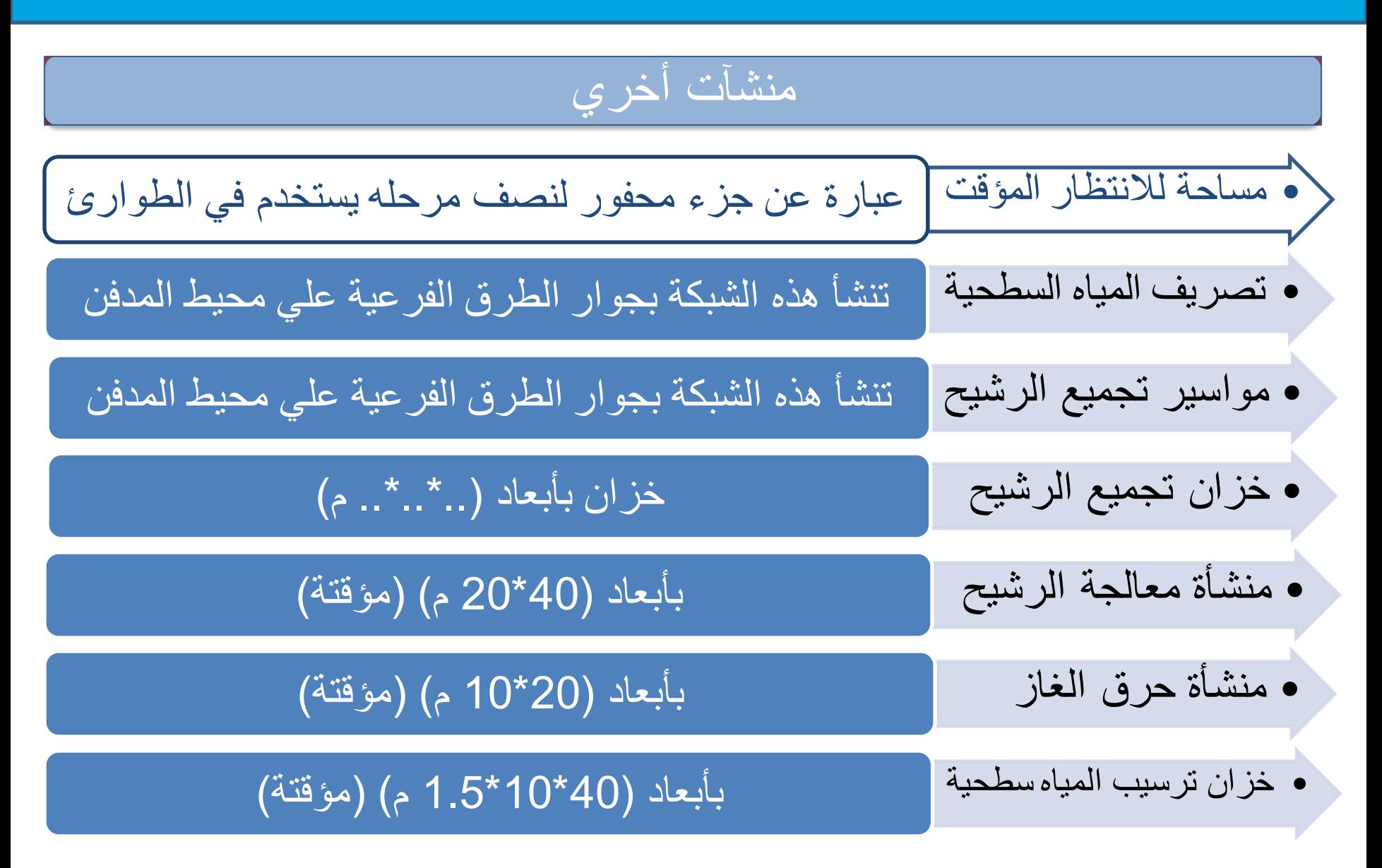

## **.7 التبطين و جمع الرشاحة**

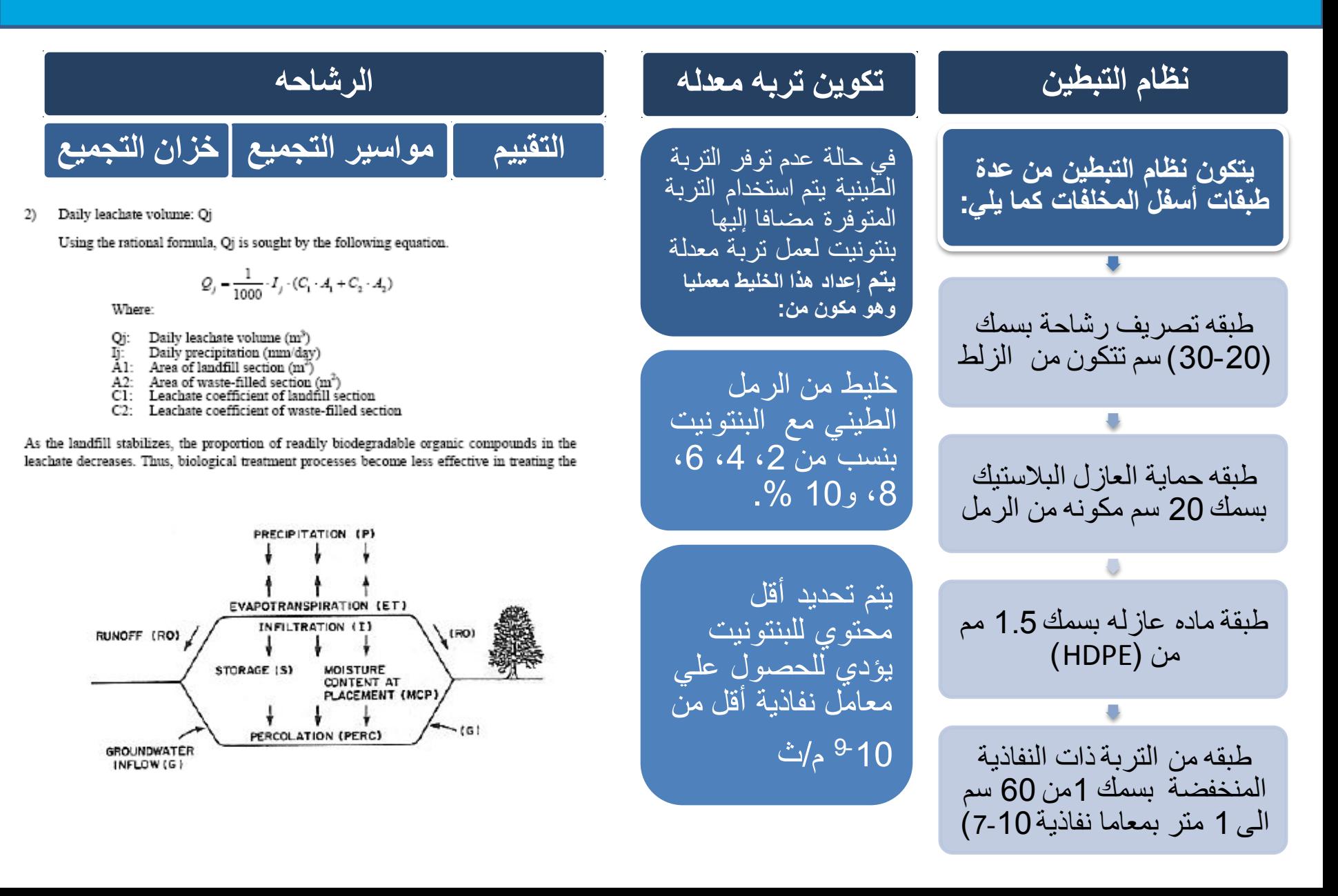

# **.7 تابع :التبطين و جمع الرشاحة**

#### **معدالت تولد الرشاحة**

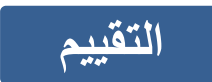

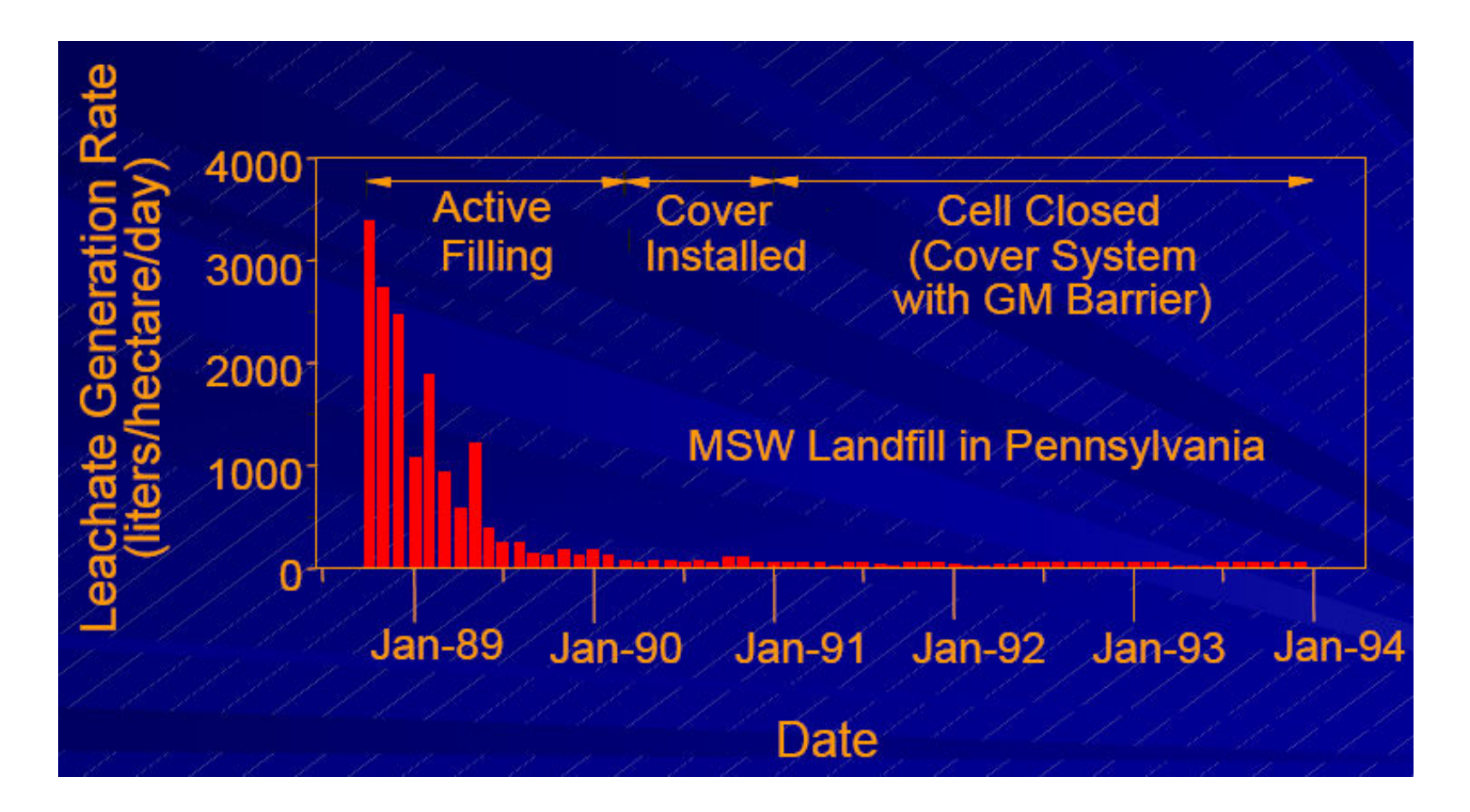

**"تابع" تصميم نظام جمع مياه الرشح .7 تابع :التبطين و جمع الرشاحة**

مدخالت التصميم

- البيانات المناخية (الأمطار ، درجة الحر ارة، التبخر )
	- سمك المخلفات وخصائصها

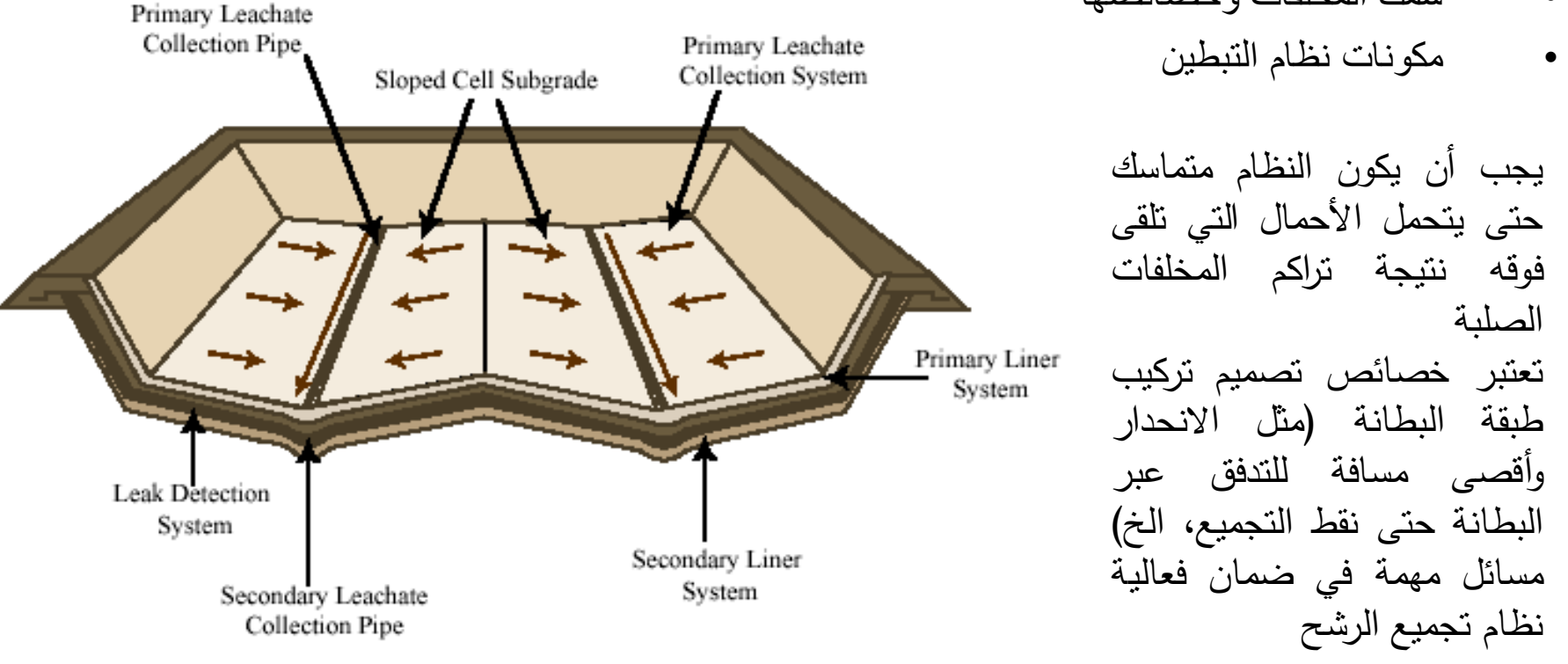

# **.7 تابع :التبطين و جمع الرشاحة**

• مدخالت تصميم طبقة التصريف: - أن تكون فوق البطانة مباشرة - اال تزيد الرشاحة فوق البطانة عن 30 سم فى اى وقت - ان يكون انحدارها %1,0 على االقل

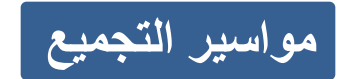

يتم تصميم المواسير بحيث : • تتحمل مواد المخلفات الصلبة الواقع فوقها • تتحمل المعدات خالل عملية انشاء المدفن • تكون من بولى ايثلين عالى الكثافة • ان يتم حماية المواسير بالحصى والتربة

**.8 حسابات الغطاء النهائي**

• طبقه تجميع الغاز بسمك 45 سم تتكون من الزلط • طبقه حاجزه بسمك 60 سم مكونه من الرمل الطيني مضافا إليها %5 بنتونيت • طبقة من التربة العادية بسمك 30 سم للنمو الخضري الغطاء النهائي يتكون من عدة طبقات أسفل المخلفات كما يلي :

فتحات تصريف الغاز الخامل

• يتم عمل فتحات لتصريف الغاز الخامل علي ارتفاع 1 متر فوق سطح األرض كل 75م \* 75م

### **.9 حسابات المياه السطحية**

نظام ادارة المياه السطحية يتطلب معلومات عن بيانات هطول

االمطار، وطبوغرافيا الموقع، وخصائص التغطية النهائية

للمدفن

 $L = P - ET - R - AS$ 

Where

- L represents the leachate volume.
- P represents the volume of precipitation (i.e., rainfall, snowmelt water).
- ET represents the volume lost through evapotranspiration (i.e., evaporation from the ground surface and transpiration from vegetation).
- R represents the volume of surface runoff.
- $\Delta S$  represents the volume of moisture storage available in soils and waste.

The two factors relating to precipitation (P) and evapotranspiration (ET) tend to dominate water balance calculations. The two remaining factors, R and  $\Delta S$ , have a smaller influence and are more difficult to estimate. Therefore, for the purpose of estimating an approximate size for a leachate management system a simplified calculation has been suggested, the "climatic water balance" (Department of Water Affairs and Forestry 1998):

 $B = R - E$ 

Where

- B represents the leachate volume.
- R represents the volume of precipitation.
- E represents the volume of evaporation from the ground surface.

**.10 تحديد نظام المراقبة**

• آبار مراقبة المياه الجوفية يتم استخدام 6 آبار )بئر للتدرج ألعلي و 5 آبار علي طول الجوانب للتدرج لألسفل وتوضع جميع اآلبار علي بعد 30 متر من المدفن • ليسيميتر يتم وضع عدد 2 ليسيميتر تحت كل مرحله • مراقبة الغاز يتم استخدام وحدتي مراقبه متحركتين لمراقبة الغاز بالمدفن • قوالب العينات يتم استخدام قوالب من االستانلس ستيل أو HDPE للتالي : - عينات المياه الجوفية - عينات الرشيح في اآلبار الرأسية يتم أخذ العينات الغاز عند : - فتحلت تسريب الغز الخامل - آبار الغاز

# **.11 حساب التكلفة**

#### **جدول )1(: تكلفة اختيار الموقع وتوصيف الوقع**

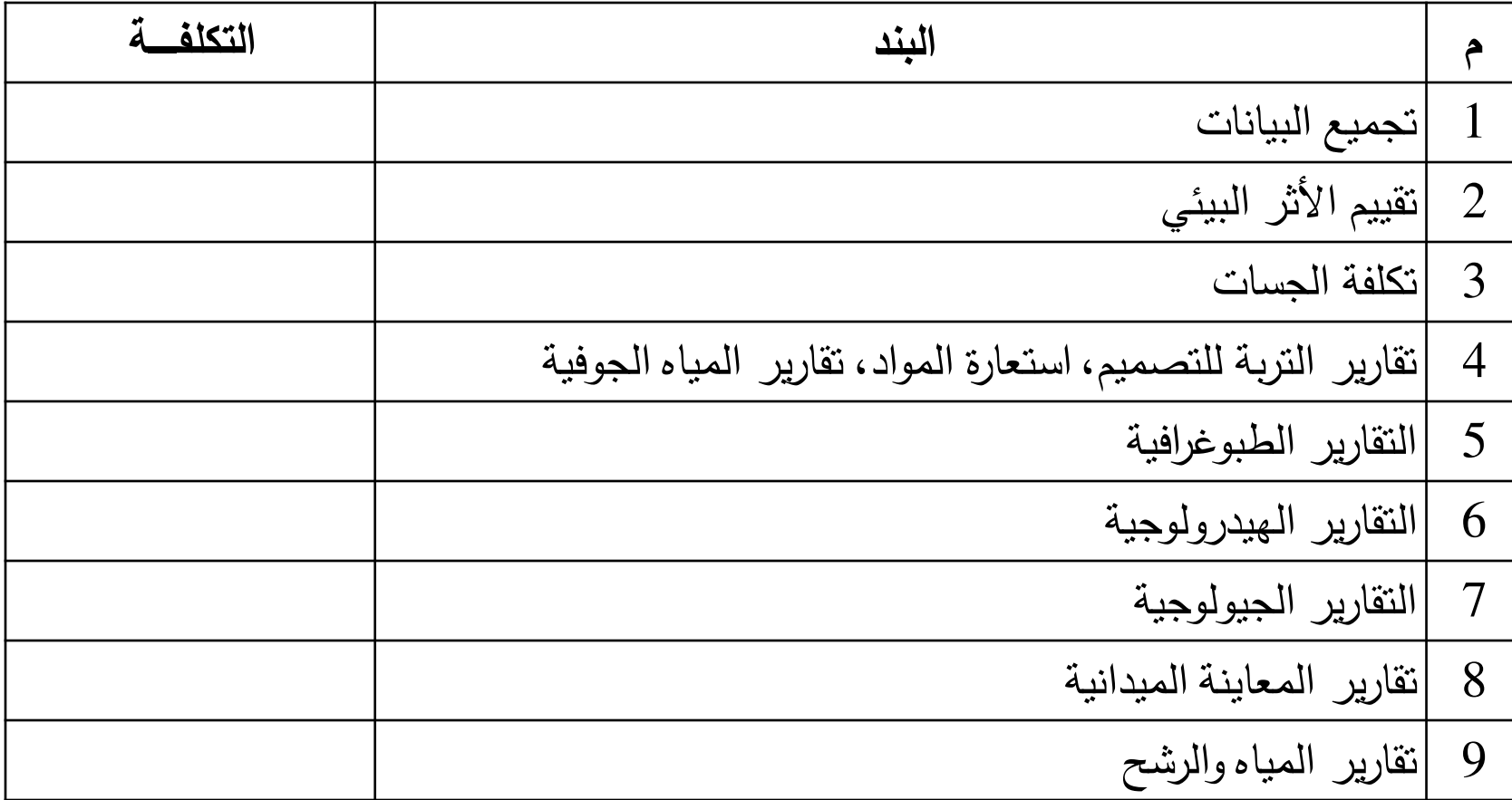

**.11 حساب التكلفة )تابع(** 

#### **جدول )2(: تكلفة التفاصيل والتصاميم الهندسية**

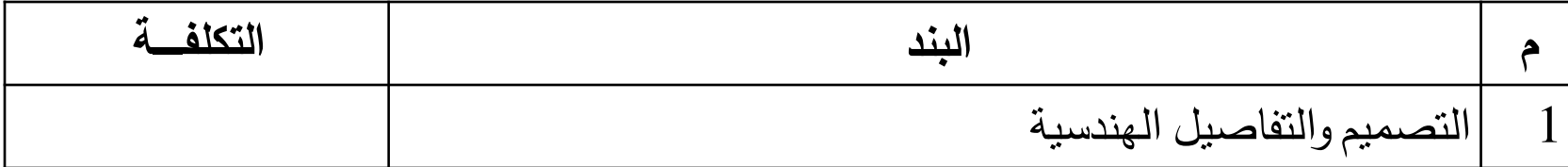

### **جدول )3(: تكلفة إعداد الموقع**

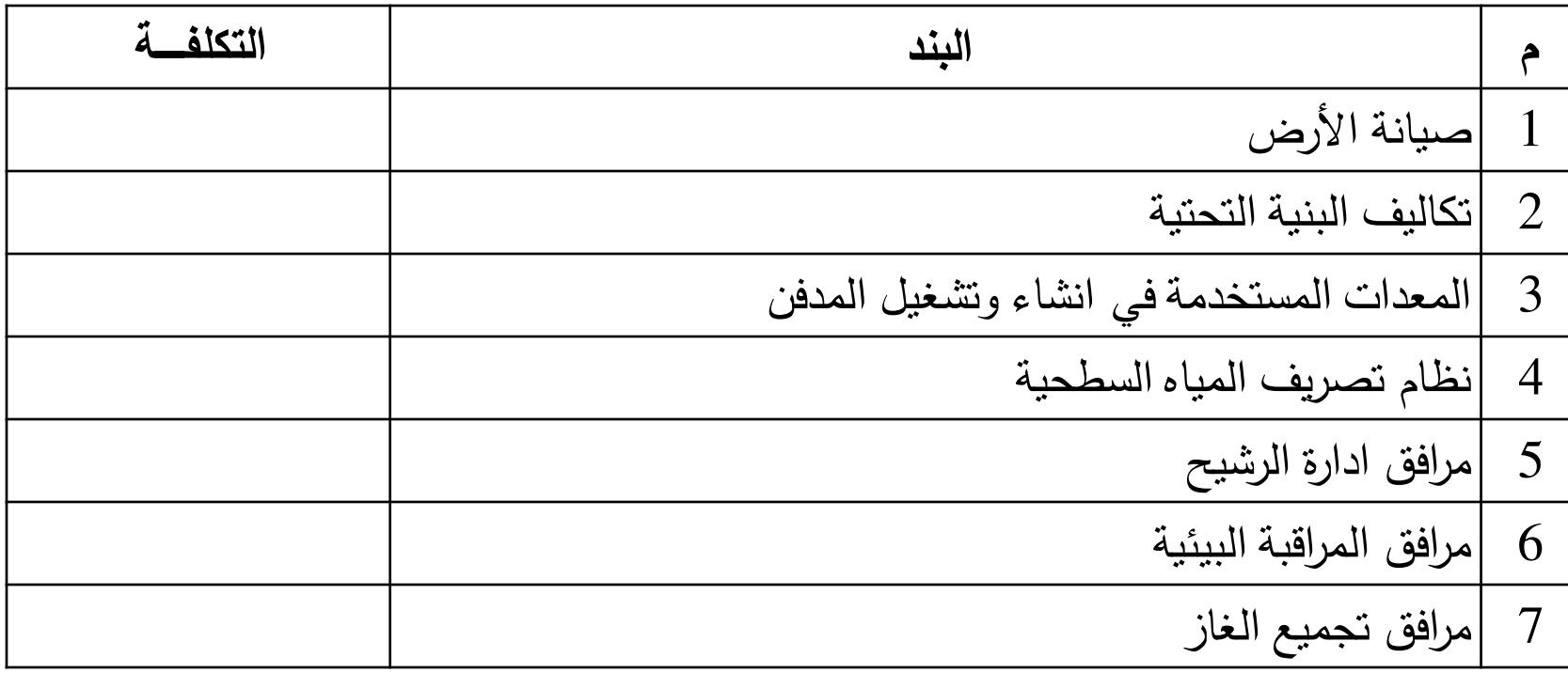

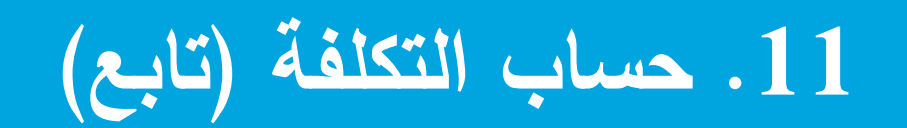

#### **جدول )4(: تكلفة انشاء كل مرحلة )سنويا (**

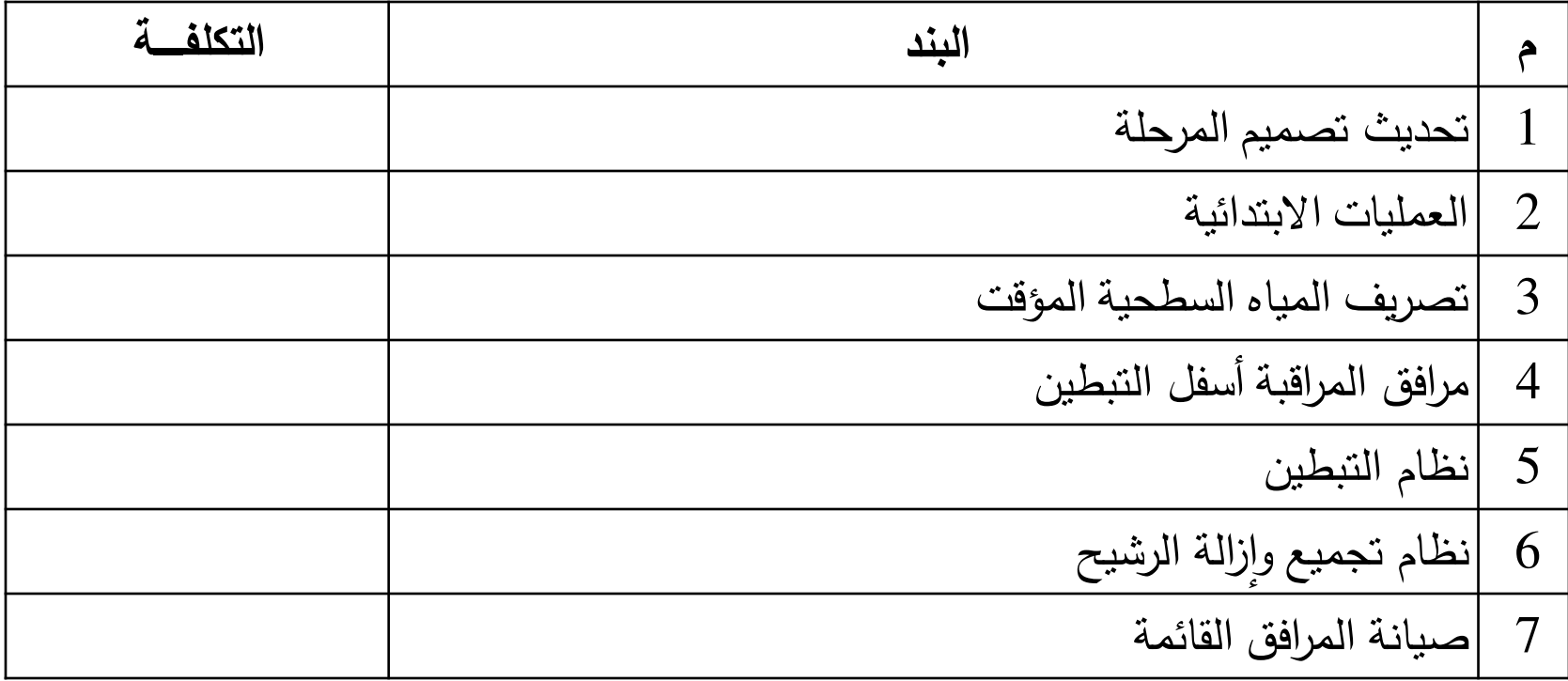

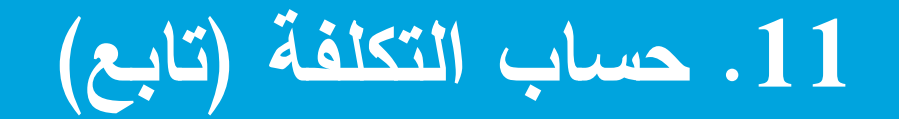

### **جدول )5(: تكلفة تشغيل كل مرحلة**

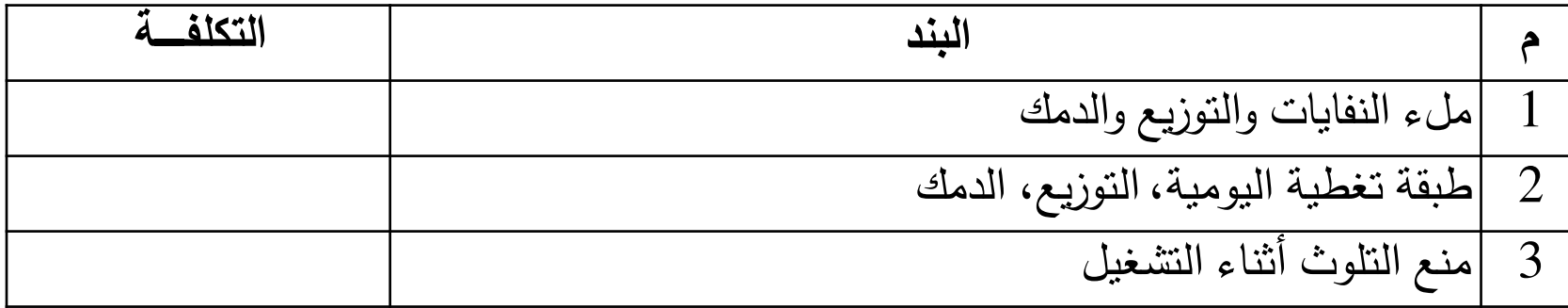

### **جدول )6(: تكاليف غلق المرحلة**

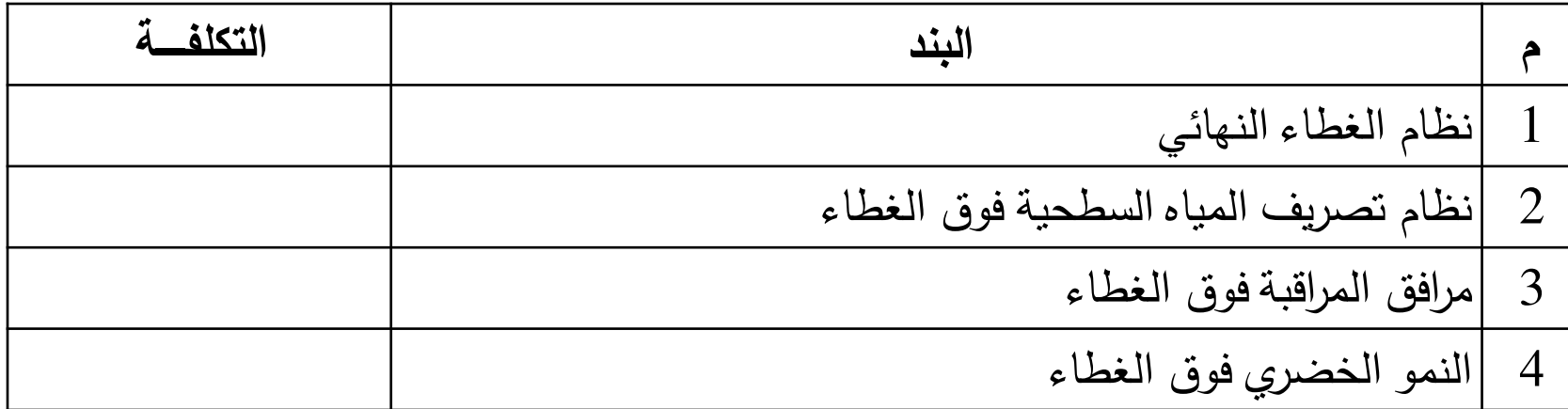

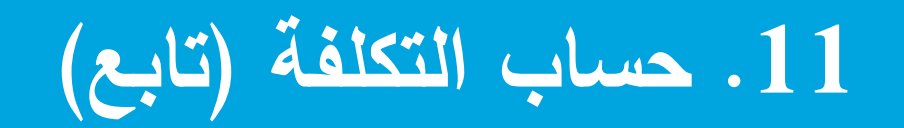

### **جدول )7(: تكاليف متابعة ما بعد الغلق**

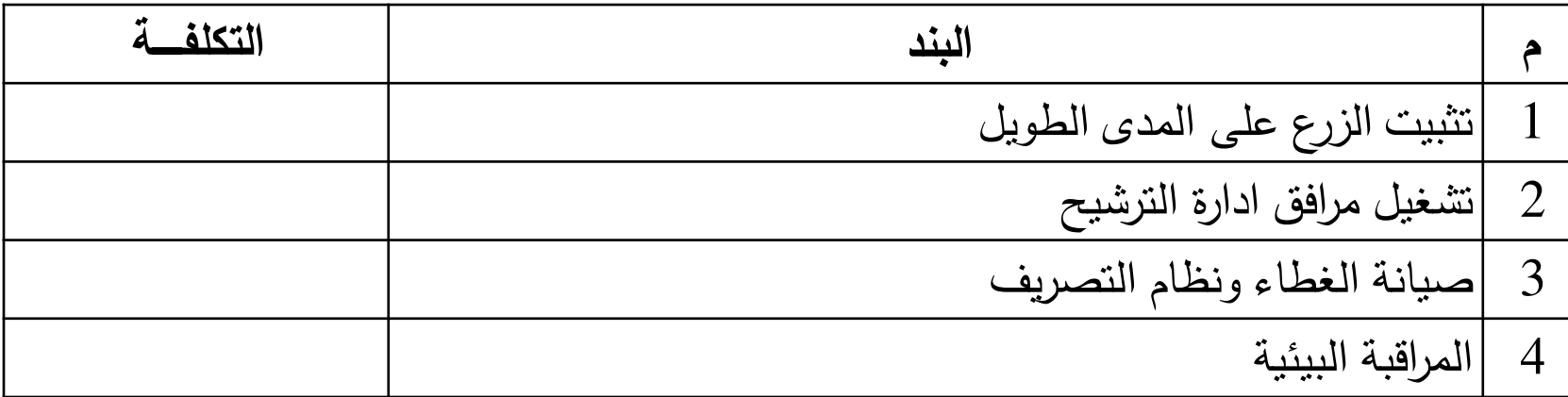

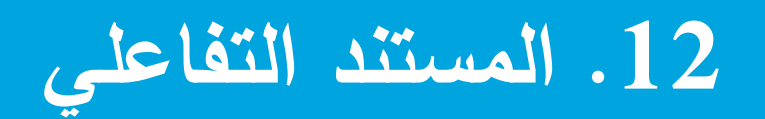

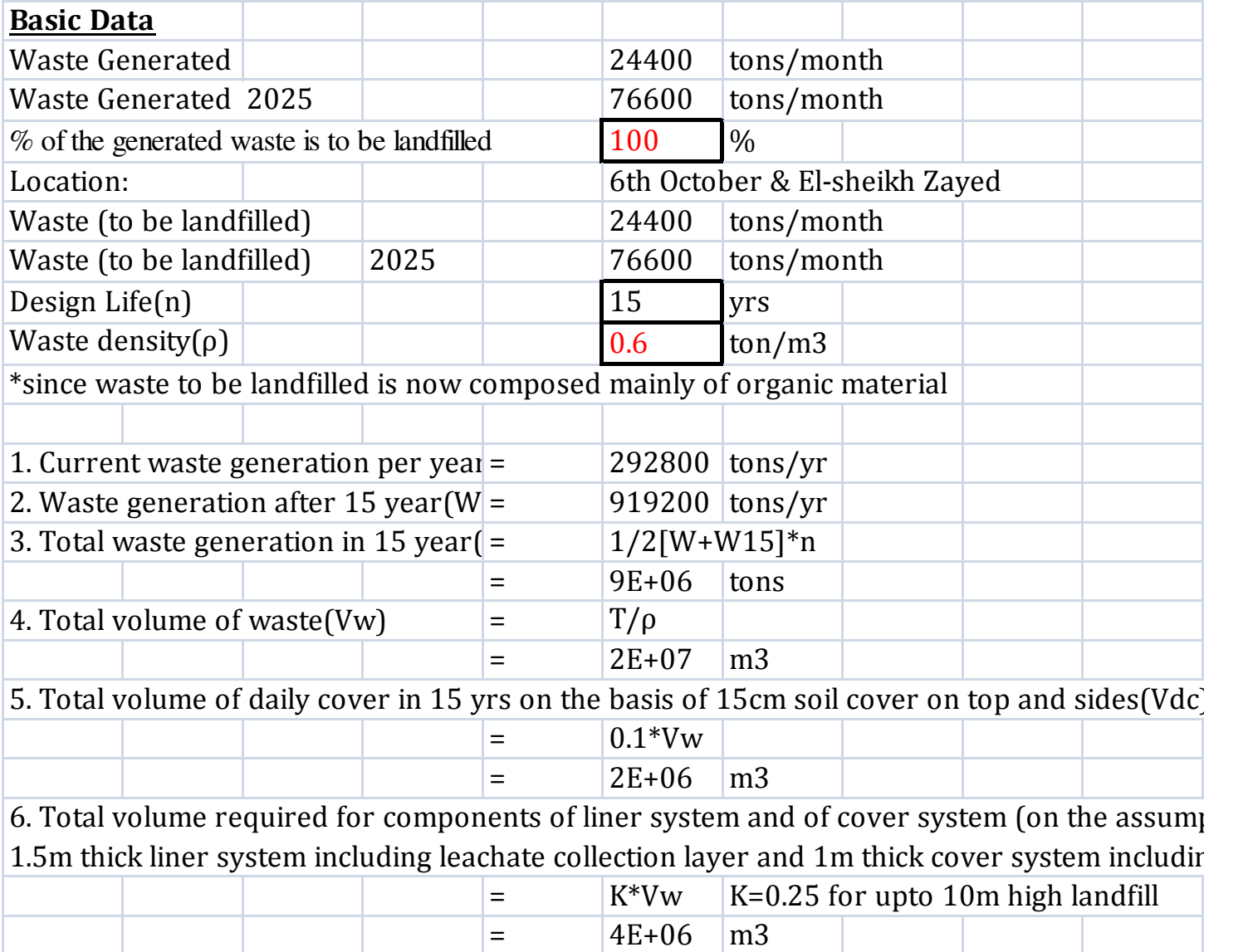

#### **.13 الخالصة**

النوتة الحسابية للتصميم االبتدائى هى مستند هام يسبق اى اعمال تصميمية او حتى اعداد مستندات طرح عملية انشاء مدفن صحى .

النوتة الحسابية تحدد االطار العام لمشروع المدفن الصحى

يمكن حساب التكلفة التقديرية النشاء المدفن الصحى من خالل مخرجات النوتة الحسابية

يجب العناية بدقة المعطيات و االفتراضات التى تبنى عليها الحسابات المختلفة

من اهم العوامل االقتصادية في تصميم المدفن الصحى هي العالقة بين االرتفاع و مساحة المدفن.

Í الحد االدنى الرتفاع مدفن اقتصادى يقدر بحوالي 15 متر ويفضل 20 - 30 مترا